## **BAB III**

# **METODE PENELITIAN**

## **3.1. Jenis dan Pendekatan Penelitian**

Dalam penelitian kali ini, penulis menggunakan jenis pendekatan kuantitatif, yaitu pendekatan yang menguji hubungan signifikan dengan cara menggunakan metode statistik. Penelitian dengan pendekatan kuantitatif yang menekankan analisisnya pada data-data numerik (angka) yang diolah dengan menggunakan metode statistik, pada dasarnya pendekatan kuantitatif ini dilakukan dengan penelitian inferensial (dalam rangka pengujian hipotesis) dan menyandarkan kesimpulan hasilnya pada suatu probabilitas kesalahan penolakan hipotesis nihil. Dengan metode kuantitatif akan diperoleh signifikansi perbedaan kelompok atau signifikansi hubungan antar variabel yang diteliti (Azwar, 2007).

# **3.2. Lokasi Penelitian**

Penelitian ini mengambil lokasi Kabupaten/Kota di Provinsi Jawa Timur.

# **3.3. Populasi dan Sampel**

Populasi dan sampel dalam suatu penelitian perlu ditetapkan dengan tujuan penelitian yang dilakukan benar-benar mendapatkan data sesuai dengan yang diharapkan. Populasi dalam penelitian ini merupakan kabupaten/kota yang berada di Provinsi Jawa Timur dimana terdiri dari 29 kabupaten dan 9 kota.

**Tabel 3.1 Populasi Penelitian**

| No. | Kabupaten/Kota        | <b>Kriteria</b>         |                           |                    |
|-----|-----------------------|-------------------------|---------------------------|--------------------|
|     |                       | <b>Diterima</b>         | <b>Tidak</b>              | Keterangan         |
| 1.  | Kabupaten Bangkalan   |                         | V                         | Data Tidak Lengkap |
| 2.  | Kabupaten Banyuwangi  | $\mathbf{V}$            | $\overline{\phantom{0}}$  |                    |
| 3.  | Kabupaten Blitar      |                         | $\mathbf V$               | Data Tidak Lengkap |
| 4.  | Kabupaten Bojonegoro  |                         | $\mathbf V$               | Data Tidak Lengkap |
| 5.  | Kabupaten Bondowoso   |                         | $\mathbf{V}$              | Data Tidak Lengkap |
| 6.  | Kabupaten Gresik      |                         | $\mathbf V$               | Data Tidak Lengkap |
| 7.  | Kabupaten Jember      | $\mathbf{V}$            | 71                        |                    |
| 8.  | Kabupaten Jombang     |                         | $\boldsymbol{\mathrm{V}}$ | Data Tidak Lengkap |
| 9.  | Kabupaten Kediri      |                         | $\mathbf V$               | Data Tidak Lengkap |
| 10. | Kabupaten Lamongan    | $\mathbf V$             |                           |                    |
| 11. | Kabupaten Lumajang    |                         | $\mathbf V$               | Data Tidak Lengkap |
| 12. | Kabupaten Madiun      | $\mathbf{V}$            |                           |                    |
| 13. | Kabupaten Magetan     | $\overline{\mathbf{V}}$ |                           |                    |
| 14. | Kabupaten Malang      | $\overline{\mathbf{V}}$ |                           |                    |
| 15. | Kabupaten Mojokerto   | ц                       | $\mathbf V$               | Data Tidak Lengkap |
| 16. | Kabupaten Nganjuk     | $\mathbf V$             |                           |                    |
| 17. | Kabupaten Ngawi       | $\mathbf V$             |                           |                    |
| 18. | Kabupaten Pacitan     |                         | $\mathbf V$               | Data Tidak Lengkap |
| 19. | Kabupaten Pamekasan   | $\mathbf{V}$            |                           |                    |
| 20. | Kabupaten Pasuruan    |                         | $\mathbf{V}$              | Data Tidak Lengkap |
| 21. | Kabupaten Ponorogo    | $\mathbf{V}$            |                           |                    |
| 22. | Kabupaten Probolinggo | $\overline{\mathbf{V}}$ |                           |                    |
| 23. | Kabupaten Sampang     | $\qquad \qquad -$       | $\mathbf{V}$              | Data Tidak Lengkap |
| 24. | Kabupaten Sidoarjo    | $\mathbf V$             |                           |                    |
| 25. | Kabupaten Situbondo   |                         | $\mathbf{V}$              | Data Tidak Lengkap |
| 26. | Kabupaten Sumenep     |                         | V                         | Data Tidak Lengkap |
| 27. | Kabupaten Trenggalek  | $\mathbf{V}$            |                           |                    |
| 28. | Kabupaten Tuban       | $\mathbf{V}$            |                           |                    |
| 29. | Kabupaten Tulungagung | V                       | $\qquad \qquad -$         |                    |
| 30. | Kota Batu             | V                       |                           |                    |
| 31. | Kota Blitar           | $\mathbf V$             |                           |                    |
| 32. | Kota Kediri           |                         | $\mathbf V$               | Data Tidak Lengkap |
| 33. | Kota Madiun           | $\qquad \qquad -$       | $\mathbf V$               | Data Tidak Lengkap |
| 34. | Kota Malang           | $\mathbf V$             |                           |                    |
| 35. | Kota Mojokerto        | $\mathbf{V}$            | $\overline{\phantom{a}}$  |                    |
| 36. | Kota Pasuruan         |                         | $\mathbf V$               | Data Tidak Lengkap |
| 37. | Kota Probolinggo      |                         | V                         | Data Tidak Lengkap |
| 38. | Kota Surabaya         | V                       |                           |                    |

*Sumber: Data Primer, 2013, www. Djpk.depkeu.go.id*

| N <sub>0</sub> | Kabupaten/Kota        |  |  |  |
|----------------|-----------------------|--|--|--|
| 1.             | Kabupaten Banyuwangi  |  |  |  |
| 2.             | Kabupaten Jember      |  |  |  |
| 3.             | Kabupaten Lamongan    |  |  |  |
| 4.             | Kabupaten Madiun      |  |  |  |
| 5.             | Kabupaten Magetan     |  |  |  |
| 6.             | Kabupaten Malang      |  |  |  |
| 7.             | Kabupaten Nganjuk     |  |  |  |
| 8.             | Kabupaten Ngawi       |  |  |  |
| 9.             | Kabupaten Pamekasan   |  |  |  |
| 10.            | Kabupaten Ponorogo    |  |  |  |
| 11.            | Kabupaten Probolinggo |  |  |  |
| 12.            | Kabupaten Sidoarjo    |  |  |  |
| 13.            | Kabupaten Trenggalek  |  |  |  |
| 14.            | Kabupaten Tuban       |  |  |  |
| 15.            | Kabupaten Tulungagung |  |  |  |
| 16.            | Kota Batu             |  |  |  |
| 17.            | <b>Kota Blitar</b>    |  |  |  |
| 18.            | <b>Kota Malang</b>    |  |  |  |
| 19.            | Kota Mojokerto        |  |  |  |
| 20.            | Kota Surabaya         |  |  |  |

**Tabel 3.2 Sampel Penelitian**

*Sumber: Data sekunder yang diolah, 2013*

# **3.4. Teknik Pengambilan Sampel**

Pengambilan sampel dalam penelitian ini dilakukan secara *purposive sampling* artinya metode pemilihan sampel dipilih berdasarkan pertimbangan *(judgement sampling)* yang berarti pemilihan sampel secara tidak acak yang informasinya diperoleh dengan pertimbangan tertentu (Azwar, 2007). Sampel dalam penelitian ini diambil berdasarkan ketentuan sebagai berikut berikut:

1. Laporan Realisasi Anggaran Pemerintah Daerah yang berada di Jawa Timur selama periode pengamatan 2010-2012 yang dipublikasikan.

2. Laporan Realisasi Anggaran Pemerintah Daerah yang termasuk dalam satu periode kepemimpinan walikota/bupati.

# **3.5. Data dan Jenis Data**

Data yang digunakan dalam penelitian ini adalah data sekunder, data penelitian yang diperoleh secara tidak langsung melalui media perantara (diperoleh dan dicatat oleh pihak lain). Data sekunder dalam penelitian ini diperoleh dari Laporan Realisasi Anggaran Pendapatan dan Belanja Daerah tahun 2010-2012.

#### **3.6. Teknik Pengumpulan Data**

Teknik pengumpulan data di dalam penelitian ini dengan menggunakan metode dokumentasi, yaitu metode yang menghimpun informasi dan data melalui metode studi pustaka dan eksplorasi literatur-literatur (Azwar, 2007) dan laporan RAPBD yang dipublikasikan. **3.7.** Definisi Operasional Variabel

.

Pada penelitian ini menggunakan variabel independen yaitu Pendapatan Asli Daerah (X1) dan Dana Alokasi Umum (X2) terhadap variabel dependennya yaitu Belanja Daerah (Y). Data-data tersebut diperoleh dari laporan RAPBD Jawa Timur pada tahun 2010-2012, dengan metode analisa menggunakan analisis deskriptif dan uji asumsi klasik.

#### **3.7.1. Variabel Independen**

- a. Pendapatan Asli Daerah (X1) adalah pendapatan yang diperoleh daerah yang dipungut berdasarkan Peraturan Daerah sesuai dengan peraturan perundang-undangan (UU Nomor 32 Tahun 2004).
- b. Dana Alokasi Umum (X2) adalah dana yang bersumber dari pendapatan APBN yang dialokasikan dengan tujuan pemerataan kemampuan keuangan antar daerah untuk mendanai kebutuhan daerah dalam rangka pelaksanaan desentralisasi (UU Nomor 33 Tahun 2004).

# **3.7.2. Variabel Dependen**

Belanja daerah (Y) adalah semua kewajiban daerah yang diakui sebagai pengurang nilai kekayaan bersih dalam periode tahun anggaran yang bersangkutan (UU No. 32 tahun 2004).

## **3.8. Analisis Data**

# **3.8.1. Statistik Deskriptif**

Statistik deskriptif memberikan gambaran atau deskripsi suatu data yang dilihat dari nilai rata-rata (mean), standar deviasi, maksimum, dan minimum (Ghozali, 2006).

TAKAP

# **3.8.2. Uji Asumsi Klasik**

Pengujian kelayakan model regresi yang digunakan, maka terlebih dulu harus memenuhi uji asumsi klasik. Syarat-syarat yang harus dipenuhi adalah data tersebut harus terdistribusikan secara normal, uji asumsi klasik dalam penelitian ini terdiri dari uji normalitas, uji multikolinearitas, uji autokorelasi, dan uji heteroskedatisitas.

#### **3.8.2.1. Uji Normalitas**

Uji normalitas dilakukan untuk menguji normal tidaknya suatu distribusi data. Apakah dalam model sebuah regresi, variabel dependen dan variabel independen atau keduanya terdistribusi secara normal. Untuk mengetahui bentuk distribusi data, maka dilakukan dengan grafik distribusi dan analisis statistik. Pengujian dengan grafik distribusi dilakukan dengan melihat grafik histrogram yang membandingkan antara data observasi dengan distribusi yang mendekati distribusi normal. Distribusi normal akan membentuk satu garis lurus diagonal dan ploting data residual akan dibandingkan dengan garis diagonal. Jika distribusi data residual normal, maka garis yang menggambarkan data yang sesungguhnya akan mengikuti garis diagonalnya. Dalam penelitian ini untuk menguji apakah distribusi data normal atau tidak dapat dilakukan dengan program SPSS dengan analisis grafik Normal *Probability Plot* dan Uji *Kolmogrov Smirnov*. (Ghozali, 2006).

Hipotesis dalam pengujian ini adalah :

H0 :  $F(x) = F0(x)$ , dengan  $F(x)$  adalah fungsi distribusi populasi yang diwakili oleh sampel, dan F0(x) adalah fungsi distribusi suatu populasi berdistribusi normal.

 $H1: F(x)$  FO (x) atau distribusi populasi tidak normal.

Pengambilan Keputusan.

- Jika Probabilitas > 0,05, maka H0 diterima.
- Jika Probabilitas < 0,05, maka H0 ditolak.

# **3.8.2.2. Uji Multikolinearitas**

Uji multikolinearitas bertujuan untuk menguji apakah model regresi ditemukan adanya korelasi antar variabel bebas (Ghozali, 2006). Uji multikolonieritas ini digunakan karena pada analisis regresi terdapat asumsi yang mengisyaratkan bahwa variabel independen harus terbebas dari gejala multikolonieritas atau tidak terjadi korelasi antar variabel independen.

Cara untuk mengetahui apakah terjadi multikolonieritas atau tidak yaitu dengan melihat nilai *Tolerance* dan *Variance Inflation Factor* (VIF). Kedua ukuran ini menunjukkan setiap variabel independen manakah yang dijelaskan oleh variabel independen lainnya. Dalam pengertian sederhana setiap variabel independen menjadi variabel dependen (terikat) dan diregresi terhadap variabel independen lainnya. *Tolerance* mengukur variabilitas variabel independen yang terpilih yang tidak dijelaskan oleh variabel independen lainnya. Jadi nilai *Tolerance* yang rendah sama dengan nilai VIF tinggi (karena VIF =  $1/T$ olerance).

Nilai *cutoff* yang umum dipakai untuk menunjukkan adanya multikolinearitas adalah nilai *Tolerance* <0,10 atau sama dengan nilai VIF>10 (Ghozali, 2006: 24).

#### **3.8.2.3. Uji Autokorelasi**

Uji autokorelasi merupakan pengujian dimana variabel dependen tidak berkorelasi dengan nilai variabel itu sendiri, baik nilai periode sebelumnya maupun nilai periode sesudahnya. Pengambilan keputusan ada tidaknya autokorelasi dapat dilihat dari ketentuan berikut:

- a. Bila nilai D-W terletak diantara batas atas (Du) dan (4-du), maka koefisien autokorelasi sama dengan nol, berarti tidak ada autokorelasi.
- b.Bila nilai D-W lebih rendah daripada batas bawah atau lowerbound (dl), maka koefisien autokorelasi lebih besar daripada nol, berarti ada autokorelasi postif.
- c. Bila nilai D-W lebih besar daripada (4-dl), maka koefisien autokorelasi lebih kecil daripada nol, berarti ada autokorelasi negatif. Bila nilai D-W terletak diantara batas atas (du) dan batas bawah (dl) atau D-W terletak diantara (4-du) dan (4-dl), maka hasilnya tidak dapat disimpulkan (Ghozali, 2006). **3.8.2.4. Uji Heteroskedastisitas**

Uji heteroskedastisitas betujuan untuk menguji apakah dalam model regresi terjadi ketidaksamaan varian dari residual satu pengamatan ke pengamatan lainnya. Pada penelitian ini digunakan metode *Park Gleyser*, dengan menggunakan metode ini gejala heterokedastisitas akan ditunjukkan oleh koefisien regresi dari masing-masing variabel independent terhadap nilai absolut residunya (e), jika nilai probabilitasnya > nilai alfanya (0,05),

maka dapat dipastikan model tidak mengandung unsur heterokedastisitas (Santoso, 2005).

# **3.8.3. Analisis Regresi Linier Berganda**

Analisis regresi berganda bertujuan untuk mengetahui besarnya variabel independen terhadap variabel dependen, dengan asumsi variabel yang lain konstan, dimana rumusnya (Ghozali, 2005):

 $y = a + b_1x_1 + b_2x_2$ 

Keterangan:

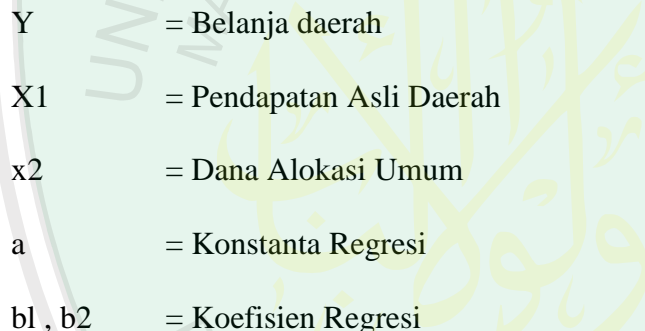

Ketepatan fungsi regresi sampel dalam menaksir nilai aktual dapat diukur dan nilai statistik t, nilai statistik F dan koefisien determinasinya. Perhitungan statistik disebut signifikan secara statistik apabila nilai uji statistiknya berada dalam daerah kritis (daerah dimana Ho ditolak). Sebaliknya disebut tidak signifikan bila nilai uji statistiknya berada dalam derah di mana Ho diterima (Ghozali, 2005).

#### **3.8.4. Pengujian Hipotesis**

Ketepatan fungsi regresi sampel dalam menaksir nilai aktual dapat diukur dari *goodness of fit*-nya. Secara statistik dapat diukur dari nilai koefisien determinasi, nilai statistik F, dan nilai statistik t.

# **3.8.4.1. Uji Hipotesis (Signifikansi Parameter Individual/Uji t)**

Uji statistik t pada dasarnya menunjukkan seberapa jauh pengaruh satu variabel independen secara individual dalam menerangkan variasi variabel dependen. Cara untuk mengetahuinya yaitu dengan membandingkan nilai t hitung dengan nilai t tabel dengan ketentuan sebagai berikut (Priyatno, 2008: 84):

1. Ho diterima jika t hitung  $\epsilon$  t tabel atau –t hitung -t tabel, artinya variabel independen secara parsial tidak berpengaruh signifikan terhadap variabel dependen.

2. Ho ditolak jika t hitung  $> t$  tabel atau –t hitung  $<$  -t tabel, artinya variabel independen secara parsial berpengaruh signifikan terhadap variabel dependen.

3. Ho diterima jika nilai signifikan (*p value*) ≥ 0,05 (5%), artinya variabel independen secara parsial tidak berpengaruh signifikan terhadap variabel dependen.

4. Ho ditolak jika nilai signifikan (*p value*) < 0,05 (5%), artinya variabel independen secara parsial berpengaruh signifikan terhadap variabel dependen.

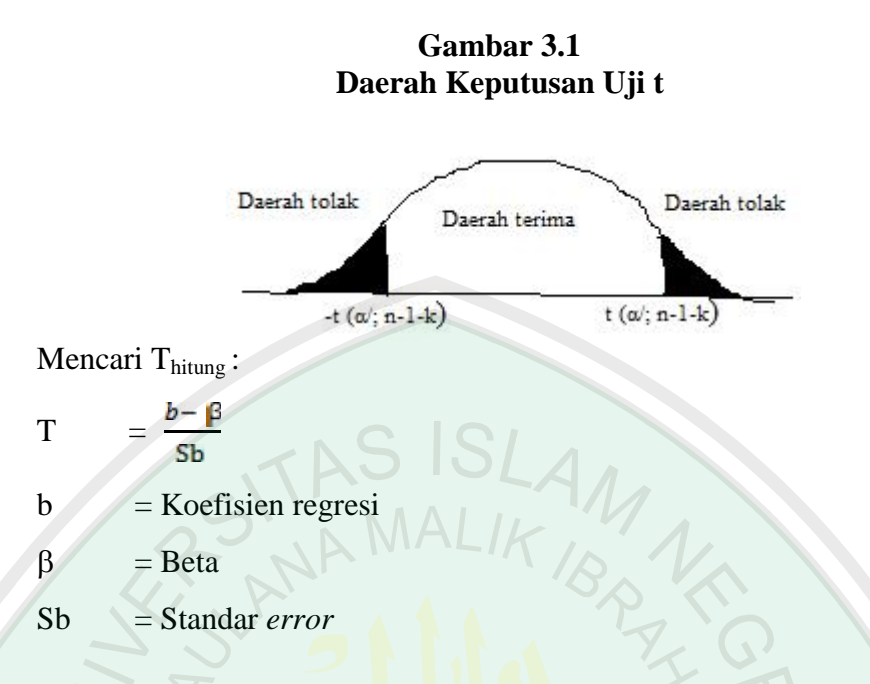

Nilai t tabel dapat dicari pada tingkat keyakinan 95%,  $= 5\% : 2 =$ 2,5% (uji 2 sisi), dan  $df = n-k-1$  dimana n adalah jumlah sampel yang digunakan dan k adalah jumlah variabel independen (Priyatno, 2008).

# **3.8.4.2. Uji Signifikansi Simultan (Uji F)**

Uji F pada dasarnya menunjukkan apakah semua variabel independen atau bebas yang dimasukkan dalam model mempunyai pengaruh secara bersama-sama terhadap variabel dependen (Ghozali, 2006). Cara untuk mengetahuinya yaitu dengan membandingkan nilai F hitung dengan nilai F tabel. dengan ketentuan sebagai berikut (Priyatno, 2008):

1. Ho diterima jika F hitung F tabel, artinya semua variabel independen secara bersama-sama (simultan) tidak memiliki pengaruh signifikan terhadap variabel dependen.

2. Ho ditolak jika F hitung > F tabel, artinya semua variabel independen secara bersama-sama (simultan) berpengaruh signifikan terhadap variabel dependen.

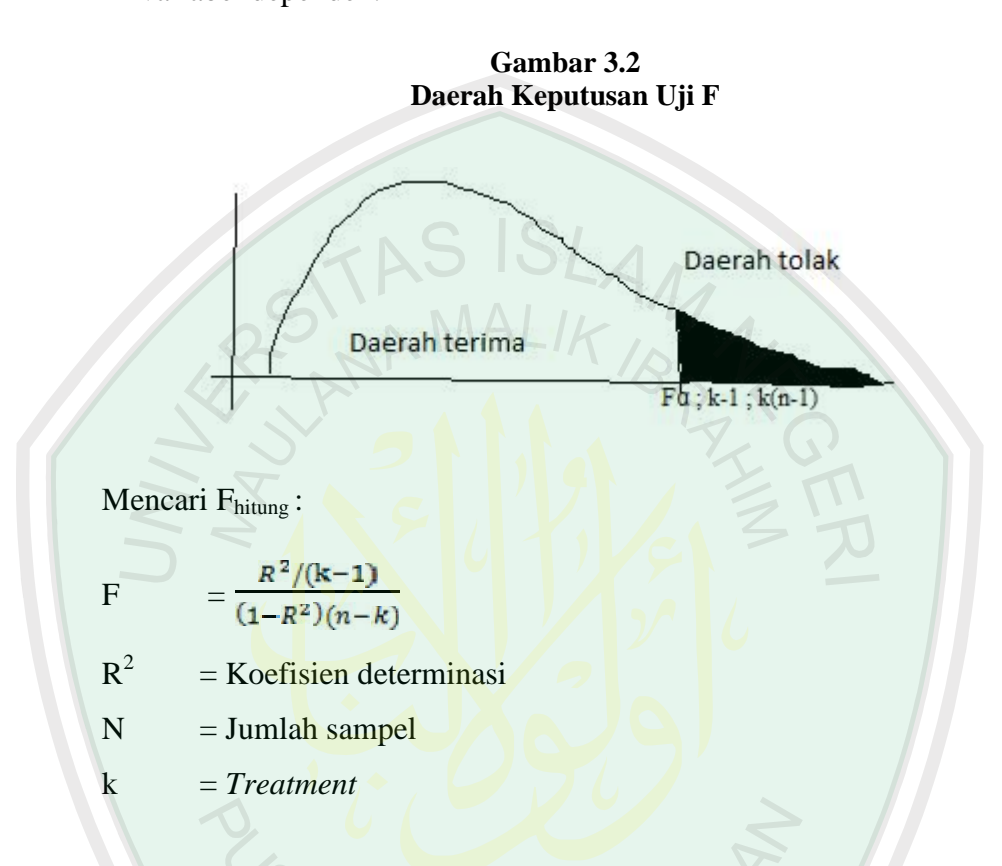

Nilai F tabel dapat dicari dengan menggunakan tingkat keyakinan 95%,  $= 5\%$ , df 1 = jumlah variabel – 1 dan df 2 = n-k-1 dimana n adalah jumlah sampel yang digunakan dan k adalah jumlah variabel independen (Priyatno, 2008).

# **3.8.5. Analisis Kinerja Keuangan**

Akuntabilitas ialah suatu peningkatan dari rasa tanggung jawab, suatu yang lebih tinggi mutunya dari suatu tanggung jawab sehingga memuaskan atasan, selain itu akuntabilitas adalah kondisi seseorang yang dinilai orang lain

karena kualitas performannya menyelesaikan tujuan yang menjadi tanggung jawab. Tiga pilar utama menjadi persyaratan terbangunnya akuntabilitas ialah adanya transparansi dalam menetapkan kebijakan dengan menerima masukan dan mengikutsertakan berbagai institusi, kemudian adanya standar kinerja yang dapat diukur dalam melaksanakan tugas fungsi dan wewenang, dan yang terakhir adanya partisipasi untuk saling menciptakan suasana kondusif dalam menciptakan pelayanan masyarakat dengan prosedur yang mudah, biaya yang murah dan pelayanan yang cepat (Halim, 2007).

Analisis akuntabilitas pada penelitian ini dilakukan dengan menggunakan pengukuran rasio kemandirian Kabupaten/Kota di Provinsi Jawa Timur serta pengukuran yang menggunakan *value for money* sebagai metode untuk mengetahui akuntabilitas Kabupaten/Kota di Provinsi Jawa Timur.

# **3.8.5.1. Rasio Kemandirian**

Dalam melakukan analisis laporan keuangan pemerintah daerah dapat menggunakan analisis rasio keuangan. Analisis rasio ini juga dapat dilakukan pada laporan realisasi APBD, meski demikian dalam pengelolahan keuangan daerah yang transparan, jujur, demokratis, efektif, efisien, dan akuntabel, analisis rasio terhadap APBD perlu dilaksanakan meskipun kaidah akuntansi dalam APBD berbeda dengan laporan keuangan yang dimiliki perusahaan swasta (Halim, 2007).

Analisis rasio keuangan pada APBD dan RAPBD dilakukan dengan membandingkan hasil yang dicapai dari suatu periode dengan periode sebelumnya sehingga dapat diketahui bagaimana kecederungan yang terjadi. Selain itu, dapat pula dilakukan dengan cara membandingkan dengan rasio keuangan yang dimiliki dengan rasio keuangan daerah lain yang terdekat ataupun yang potensi daerahnya sama untuk melihat bagaimana posisi keuangan tersebut.

Beberapa rasio yang dapat dikembangkan berdasarkan data keuangan yang bersumber dari APBD ialah rasio kemandirian keuangan daerah. Kemandirian keuangan daerah menunjukkan kemampuan pemerintah daerah dalam membiayai sendiri kegiatan pemerintahan, pembangaunan, dan pelayanan kepada masyarakat. Kemandirian keuangan daerah ditunjukkan oleh besar kecilnya Pendapatan Asli Daerah (PAD) dibandingkan dengan pendapatan daerah yang berasal dari sumber lain, misalnya bantuan pemerintah pusat ataupun dari pinjaman (Halim, 2007).

Rasio kemandirian menggambarkan ketergantungan daerah terhadap sumber dana eksternal. Semakin tinggi rasio kemandirian mangandung arti bahwa tingkat ketergantungan daerah terhadap bantuah pihak eksternal (terutama pemerintah pusat) semakin rendah, demikian pula sebaliknya. Rasio kemandirian juga menggambarkan tingkat partisipasi masyarakat dalam pembangunan daerah. Semakin tinggi rasio kemandirian, semakin tinggi partisipasi masyarakat dalam membayar pajak dan retribusi daerah yang merupakan komponen utama PAD. Semakin tinggi masyarakat membayar pajak dan retribusi daerah akan menggambarkan tingkat kesejahteraan masyarakat yang semakin tinggi pula. Berikut perhitungan Rasio Kemandirian (Halim, 2007):

Rasio Kemandirian =  $\frac{\text{Pendapatan Asli Daerah}}{\text{Pendapatan Transfer}}$  X 100 %

Semakin tinggi rasio di atas maka semakain baik kinerja suatu lembaga sektor publik.

# **3.8.5.2.** *Value For Money*  $\text{VAL}$

Untuk menghitung akuntabilitas keuangan dengan metode perhitungan menggunakan *Value for Money* maka digunakan rumusan sebagai berikut (Halim, 2007):

Ekonomis = Realisasi Pengeluaran X 100%

Berdasarkan hasil perhitungan di atas dapat diketahui sejauh mana perkembangan kinerja Pemda secara ekonomi, yaitu semakin kecil prosentase maka dikatakan semakin ekonomis.

Rasio efisiensi Pendapatan Asli Daerah, dalam merealisasikan Pendapatan Asli Daerah tentunya dikeluarkan biaya-biaya, hal ini akan menggambarkan kinerja pemerintah dalam melakukan pemungutan pendapatan yang diimbangi dengan biaya yang memenuhi batas kewajaran. Dapat dirumuskan sebagai berikut:

 $Efsiensi = \frac{Rcans}{Ra}$ Realisasi Pendapatan Realisasi Biaya $X 100\%$ 

Berdasarkan hasil perhitungan di atas dapat diketahui sejauh mana perkembangan efisiensi Pemda Jawa Timur berdasarkan prosentase yang diketahui yaitu (Mardiasmo, 2002):

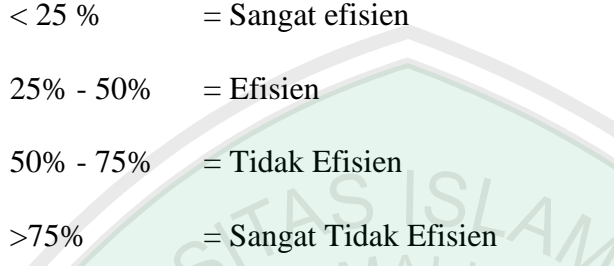

Rasio efektivitas Pendapatan Asli Daerah, setiap pemerintahan telah memiliki estimasi Pendapatan Asli Daerah yang tentunya disusun berdasarkan potensi-potensi yang dimiliki suatu daerah. Tidak tertutup kemungkinan dalam realisasinya, Pendapatan Asli Daerah lebih besar atau lebih kecil dari yang telah diestimasikan. Rasio Efektivitas PAD ini menunjukkan seberapa efektif suatu daerah dalam merealisasikan PAD yang telah dianggarkan tersebut. Dapat dirumuskan sebagai berikut:

 $E$ fektifitas =  $\frac{\text{Realisasi Pendapatan}}{\text{Anggaran Pendapatan}}$  X 100%

Berdasarkan hasil perhitungan diatas dapat diketahui sejauh mana tingkat efektivitas Pemda Jawa Timur berdasarkan prosentase yang diketahui yaitu (Mardiasmo, 2002):

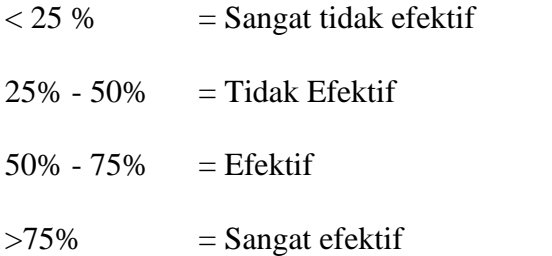